# A New Multirate Time-Stepping Strategy for ODE Systems Equipped with a Surrogate Model SIAM CSE

#### Steven Roberts, Andrey A Popov, Arash Sarshar, Adrian Sandu

Computational Science Laboratory "Compute the Future!" Department of Computer Science, Virginia Polytechnic Institute and State University Blacksburg, VA 24060

March 5, 2020

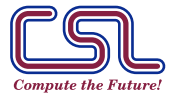

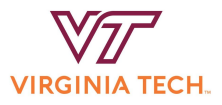

# <span id="page-1-0"></span>Solving large-scale systems of ODEs

■ Consider the system of ordinary differential equations (ODEs)

$$
y'=f(y), \qquad y(t_0)=y_0, \qquad y\in\mathbb{C}^N.
$$

- We will limit our focus to nonstiff systems.
- In many scientific applications,  $f$  can be prohibitively expensive and the dimension N intractably large.
- This is common in method of lines discretized PDEs that require a fine spatial mesh.

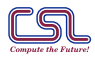

[Introduction.](#page-1-0) [1/18] m <csl.cs.vt.edu>

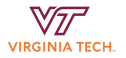

# What about surrogate models?

- $\blacksquare$  In many cases, we can find a cheap but inaccurate surrogate model that approximates the full model  $f$ .
- Examples:

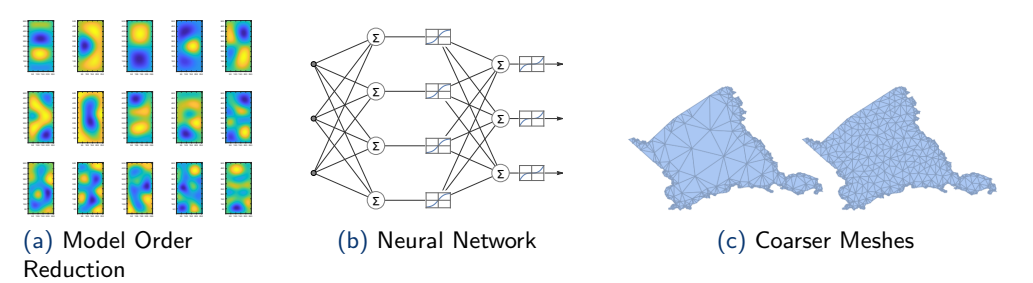

Integrating the surrogate model alone may lead to stability, accuracy, and convergence issues.

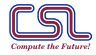

[Introduction.](#page-1-0) [2/18] m <csl.cs.vt.edu>

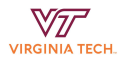

# The best of both worlds: combining full and surrogate models

- $\blacksquare$  How can we incorporate a surrogate model into the integration of f to reduce expensive full model evaluations?
- $\blacksquare$  In the context of optimization, surrogate models have proved successful in reducing evaluations of expensive objective functions.
- There are some related ideas that can be used in the time-stepping context:
	- Rosenbrock-W methods admit approximate Jacobians
	- Goupling of model order reduction and multirate methods<sup>1</sup>
	- **Projective integration**
	- High-order/low-order (HOLO) algorithms<sup>2</sup>

<sup>2</sup>Chacón et al., ["Multiscale high-order/low-order \(HOLO\) algorithms and applications".](#page-17-2)

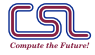

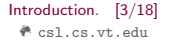

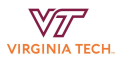

<sup>&</sup>lt;sup>1</sup> Hachtel, Kerler-Back, Bartel, Günther, and Stykel, ["Multirate DAE/ODE-Simulation and Model Order Reduction for Coupled Field-Circuit Systems";](#page-17-0) Bannenberg, Ciccazzo, and Günther, ["Coupling of model order reduction and multirate techniques for coupled dynamical systems".](#page-17-1)

# Surrogate model definition

■ Suppose we have a surrogate model

$$
y'_{\text{sur}} = f_{\text{sur}}(y_{\text{sur}}), \qquad y_{\text{sur}} \in \mathbb{C}^S.
$$

Recall that the full model was

$$
y'=f(y), \qquad y\in\mathbb{C}^N.
$$

The surrogate model could evolve in lower-dimensional subspace:  $S < N$ .

To move between the full and surrogate model spaces, we use  $\mathsf{V},\mathsf{W}\in \mathbb{C}^{N\times S}\text{:}$ 

$$
y_{\text{sur}} = W^*y
$$
,  $y \approx Vy_{\text{sur}}$ ,  $W^*V = I_{S \times S}$ .

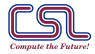

Steven Roberts, Andrey A Popov, Arash Sarshar, Adrian Sandu March 5, 2020

[Introduction.](#page-1-0) [4/18] m <csl.cs.vt.edu>

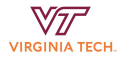

<span id="page-5-0"></span>Using multirating to combine full and surrogate models<sup>3</sup>

■ Let's rewrite the original ODE as

$$
y' = \underbrace{V f_{\text{sur}}(W^* y)}_{f^{\{ \} \}(y)} + \underbrace{f(y) - V f_{\text{sur}}(W^* y)}_{f^{\{ s \}}(y)} \in \mathbb{C}^N.
$$

 $\blacksquare$  Idea: Apply a multirate method to this ODE.

- The fast partition is the surrogate model and is treated with a small timestep.
- $\blacksquare$  The slow partition is the surrogate model error and is treated with a large timestep.
- The surrogate model guides the solution while the occasional full model evaluation corrects for surrogate model error and ensures convergence.

 $3R$ oberts, Popov, Sarshar, and Sandu, ["A fast time-stepping strategy for ODE systems equipped with a surrogate model".](#page-17-3)

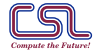

[Multirate Methods.](#page-5-0) [5/18] m <csl.cs.vt.edu>

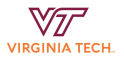

## Multirate methods

- Any multirate method suitable for additively partitioned ODEs could be used.
- Multirate infinitesimal step $^4$  (MIS) and the multirate infinitesimal GARK $^5$  (MRI-GARK) extensions make an excellent choice.
- Consider, for example, MIS/MRI Euler applied to  $y' = f^{\{f\}}(y) + f^{\{s\}}(y)$ :

$$
v(0) = y_n,
$$
  
\n
$$
v'(\theta) = f^{\{f\}}(v(\theta)) + f^{\{s\}}(y_n), \quad \text{for } \theta \in [0, H],
$$
  
\n
$$
y_{n+1} = v(H).
$$

Infinitesimal schemes blur the line between continuous and discrete methods and offer wonderful flexibility in the treatment of  $f^{\{\mathfrak{f}\}}.$ 

<sup>5</sup>Sandu, ["A Class of Multirate Infinitesimal GARK Methods";](#page-17-6) Roberts, Sarshar, and Sandu, ["Coupled Multirate Infinitesimal GARK Schemes for Stiff Systems](#page-17-7) [with Multiple Time Scales".](#page-17-7)

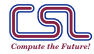

[Multirate Methods.](#page-5-0) [6/18] m <csl.cs.vt.edu>

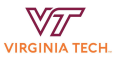

<sup>4</sup>Knoth and Wolke, ["Implicit-explicit Runge–Kutta methods for computing atmospheric reactive flows";](#page-17-4) Wensch, Knoth, and Galant, ["Multirate infinitesimal](#page-17-5) [step methods for atmospheric flow simulation".](#page-17-5)

# Two types of multirate infinitesimal GARK methods

MRI-GARK:

$$
Y_{1} = y_{n}
$$
\n
$$
\begin{cases}\nv_{i}(0) = Y_{i}, \\
v'_{i} = \Delta c_{i}^{\{s\}} f^{\{f\}}(v_{i}) + \sum_{j=1}^{i+1} \gamma_{i,j}(\frac{\theta}{H}) f^{\{s\}}(Y_{j}), \\
\text{for } \theta \in [0, H], \\
Y_{i+1} = v_{i}(H), \qquad i = 1, ..., s^{\{s\}}, \\
y_{n+1} = Y_{s^{\{s\}}+1}.\n\end{cases}
$$

Step predictor-corrector MRI-GARK (SPC-MRI-GARK):

$$
Y_{i} = y_{n} + H \sum_{j=1}^{s^{s}} a_{i,j}^{s} f(Y_{j}), \quad i = 1, ..., s^{s} \}
$$
\n
$$
\begin{cases}\nv(0) = y_{n}, \\
v' = f^{f}(\nu) + \sum_{j=1}^{s^{s}} \gamma_{j}(\frac{\theta}{H}) f^{s}(\nu'), \\
\text{for } \theta \in [0, H], \\
y_{n+1} = v(H).\n\end{cases}
$$

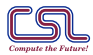

Steven Roberts, Andrey A Popov, Arash Sarshar, Adrian Sandu March 5, 2020

[Multirate Methods.](#page-5-0) [7/18] m <csl.cs.vt.edu>

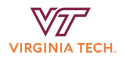

# <span id="page-8-0"></span>Applying MRI-GARK to the ODE

Now we apply an MRI-GARK method to

$$
y' = \mathsf{V} f_{\text{sur}}(\mathsf{W}^*) + f(y) - \mathsf{V} f_{\text{sur}}(\mathsf{W}^*)
$$

■ This yields the surrogate model MRI-GARK (SM-MRI-GARK) method

$$
Y_1 = y_n,
$$
\n
$$
\begin{cases}\nz_i(0) = W^* Y_i \in \mathbb{C}^S, \\
z_i'(\theta) = \Delta c_i^{\{s\}} f_{\text{sur}}(z_i(\theta)) + \sum_{j=1}^{i+1} \gamma_{i,j}(\frac{\theta}{H}) (W^* f(Y_j) - f_{\text{sur}}(W^* Y_j)), & \text{for } \theta \in [0, H], \\
Y_{i+1} = V z_i(H) + (I_{d \times d} - VW^*) \left(Y_i + H \sum_{j=1}^{i+1} \overline{\gamma}_{i,j} f(Y_j)\right), \\
i = 1, ..., s^{\{s\}}, \\
y_{n+1} = Y_{s^{\{s\}}+1}.\n\end{cases}
$$

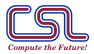

Steven Roberts, Andrey A Popov, Arash Sarshar, Adrian Sandu March 5, 2020

[Surrogate Methods.](#page-8-0) [8/18] m <csl.cs.vt.edu>

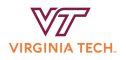

## SM-MRI-GARK Euler

When we use Euler's method as the base method and the coupling  $\gamma_{1,1}(t) = 1$ , we have the simple method

$$
z(0) = W^* y_n
$$
  
\n
$$
z'(\theta) = f_{\text{sur}}(z(\theta)) + W^* f(y_n) - f_{\text{sur}}(W^* y_n), \quad \text{for } \theta \in [0, H],
$$
  
\n
$$
y_{n+1} = Vz(H) + (I_{d \times d} - VW^*) (y_n + Hf(y_n)).
$$

- An ODE is solved in the range of V.
- An Euler step is taken in the nullspace of W<sup>∗</sup> .

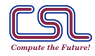

Steven Roberts, Andrey A Popov, Arash Sarshar, Adrian Sandu March 5, 2020

[Surrogate Methods.](#page-8-0) [9/18] m <csl.cs.vt.edu>

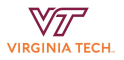

### Illustration of SM-MRI-GARK

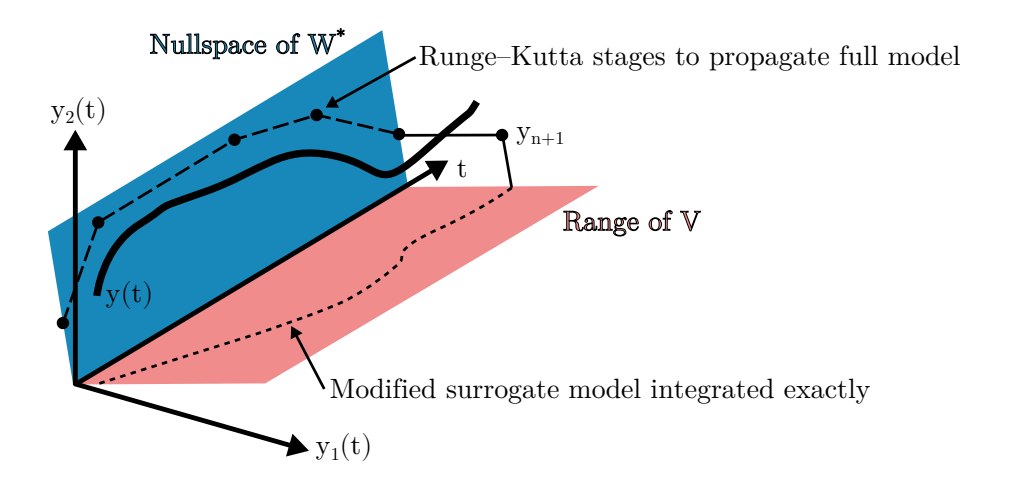

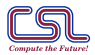

Steven Roberts, Andrey A Popov, Arash Sarshar, Adrian Sandu March 5, 2020

[Surrogate Methods.](#page-8-0) [10/18] m <csl.cs.vt.edu>

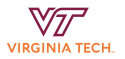

#### SM-SPC-MRI-GARK

We can also apply SPC-MRI-GARK to the ODE to get SM-SPC-MRI-GARK:

$$
Y_{i} = y_{n} + H \sum_{j=1}^{s^{s}} a_{i,j}^{\{s\}} f(Y_{j}), \qquad i = 1, ..., s^{\{s\}},
$$
  

$$
\begin{cases} z(0) = W^{*} y_{n} \in \mathbb{C}^{S}, \\ z(\theta)' = f_{\text{sur}}(z(\theta)) + \sum_{j=1}^{s^{\{s\}}} \gamma_{j}(\frac{\theta}{H})(W^{*} f(Y_{j}) - f_{\text{sur}}(W^{*} Y_{j})), \\ \text{for } \theta \in [0, H], \\ y_{n+1} = Vz(H) + (I_{d \times d} - VW^{*}) \left( y_{n} + H \sum_{j=1}^{s^{\{s\}}} b_{j} f(Y_{j}) \right). \end{cases}
$$

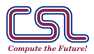

Steven Roberts, Andrey A Popov, Arash Sarshar, Adrian Sandu March 5, 2020

[Surrogate Methods.](#page-8-0) [11/18] m <csl.cs.vt.edu>

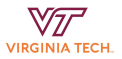

## <span id="page-12-0"></span>Numerical experiment: Lorenz '96 I

■ The Lorenz '96 problem is given by

$$
\frac{\mathrm{d}}{\mathrm{d}t}X_k = -X_{k-2}X_{k-1} + X_{k-1}X_{k+1} - X_k + F,
$$

for  $k = 1, 2, ..., 40$ .

- $\blacksquare$  In an offline phase, 5000 snapshots of the state and its derivative were generated over the timespan  $[2, 10]$ .
- A 3-layer neural network was trained on this data to learn the right-hand side function.
- $\blacksquare$  The neural network is used as  $f_{\text{sur}}$  and  $V = W = I_{40 \times 40}$ .

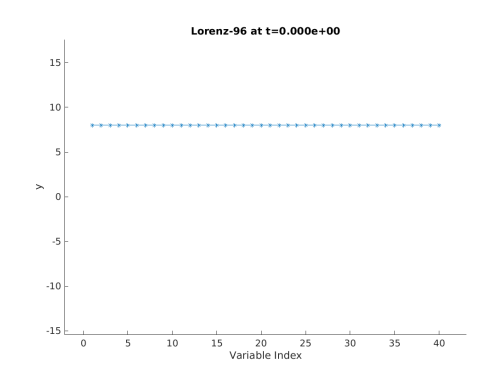

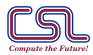

Steven Roberts, Andrey A Popov, Arash Sarshar, Adrian Sandu March 5, 2020

[Experiments.](#page-12-0) [12/18] m <csl.cs.vt.edu>

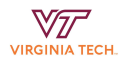

### Numerical experiment: Lorenz '96 II

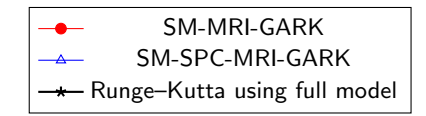

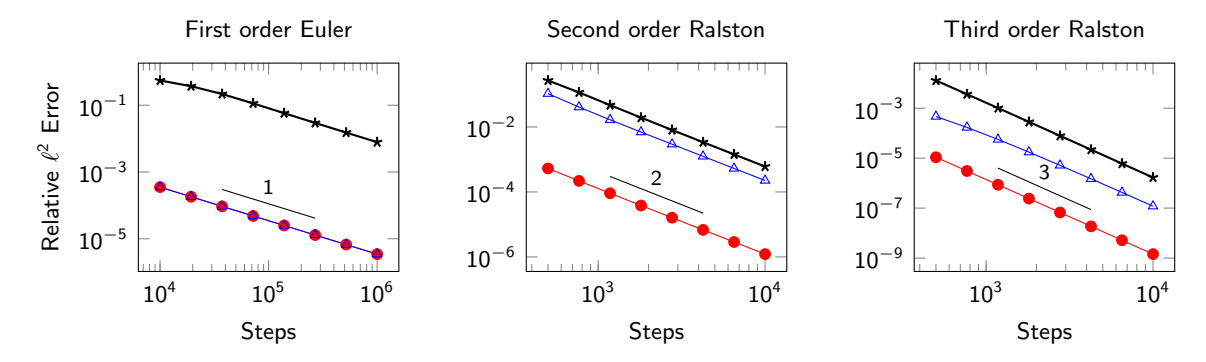

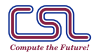

Steven Roberts, Andrey A Popov, Arash Sarshar, Adrian Sandu March 5, 2020

[Experiments.](#page-12-0) [13/18] m <csl.cs.vt.edu>

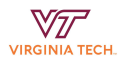

# Numerical experiment: DG advection I

■ Consider the Molenkamp–Crowley problem

$$
\frac{\partial u}{\partial t} + a \cdot \nabla u = 0, \text{ on } \Omega = [0, 1] \times [0, 1],
$$
  
 
$$
u = 0, \text{ on } \partial\Omega,
$$

with the circular wind profile

$$
a(x,y) = \begin{bmatrix} 2\pi \left(y - \frac{1}{2}\right) \\ -2\pi \left(x - \frac{1}{2}\right) \end{bmatrix}.
$$

- $f$  corresponds to a discontinuous Galerkin discretization on a  $100 \times 100$  uniform. triangular mesh, while  $f_{\text{sur}}$  uses a 50  $\times$  50 mesh.
- V and W<sup>∗</sup> are sparse interpolation operators.

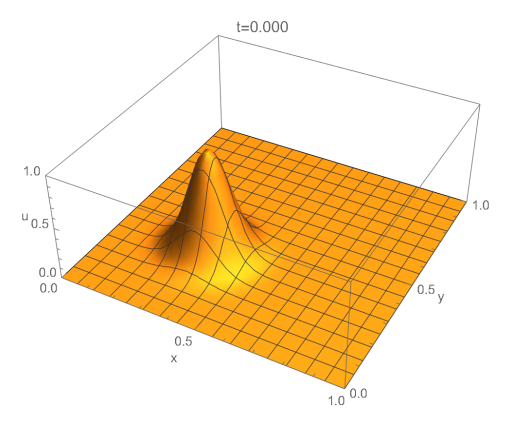

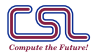

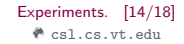

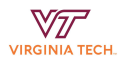

# Numerical experiment: DG advection II

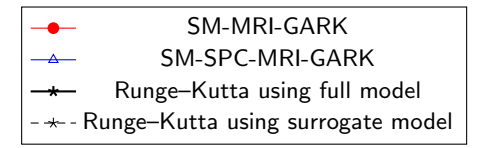

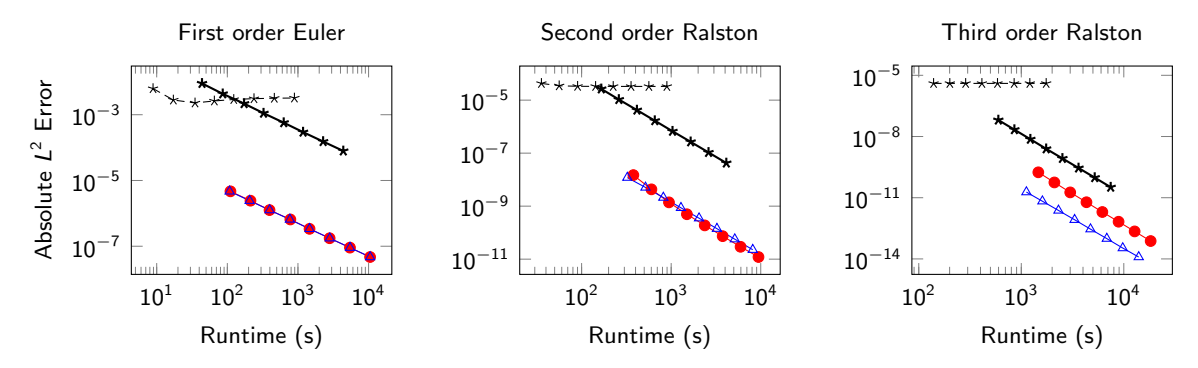

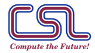

Steven Roberts, Andrey A Popov, Arash Sarshar, Adrian Sandu March 5, 2020

[Experiments.](#page-12-0) [15/18] m <csl.cs.vt.edu>

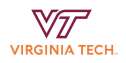

#### <span id="page-16-0"></span>Conclusions

- Surrogate model MRI-GARK extends traditional Runge–Kutta to incorporate a surrogate model and improve efficiency.
- It combines continuous integration of a surrogate model with discrete evaluations of the full model for error correction.
- Quality of the surrogate model does not affect order of convergence.
- The infinitesimal characteristic allows any method to be applied to the surrogate model.
- Large speedups over traditional Runge–Kutta methods can be achieved, especially when evaluations of V,  $\mathsf{W}^*$ , and  $f_{\text{sur}}$  are cheap.

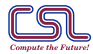

[Conclusions.](#page-16-0) [16/18] m <csl.cs.vt.edu>

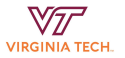

#### <span id="page-17-8"></span>References

<span id="page-17-1"></span>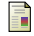

<span id="page-17-2"></span>F

<span id="page-17-0"></span>F

<span id="page-17-4"></span>F

<span id="page-17-7"></span>F

<span id="page-17-3"></span>F Ħ

<span id="page-17-5"></span>F

M.W.F.M. Bannenberg. A. Ciccazzo, and M. Günther. "Coupling of model order reduction and multirate techniques for coupled dynamical systems". In: Applied Mathematics Letters 112 (2021), p. 106780. issn: 0893-9659. doi: [10.1016/j.aml.2020.106780](https://doi.org/10.1016/j.aml.2020.106780).

L. Chacón et al. "Multiscale high-order/low-order (HOLO) algorithms and applications". In: Journal of Computational Physics 330 (2017), pp. 21–45. issn: 10902716. doi: [10.1016/j.jcp.2016.10.069](https://doi.org/10.1016/j.jcp.2016.10.069).

Christoph Hachtel et al. "Multirate DAE/ODE-Simulation and Model Order Reduction for Coupled Field-Circuit Systems". In: Scientific Computing in Electrical Engineering. Ed. by Ulrich Langer, Wolfgang Amrhein, and Walter Zulehner. Cham: Springer International Publishing, 2018, pp. 91–100. isbn: 978-3-319-75538-0.

O. Knoth and R. Wolke. "Implicit-explicit Runge–Kutta methods for computing atmospheric reactive flows". In: Applied Numerical Mathematics 28.327–341 (1998).

Steven Roberts, Arash Sarshar, and Adrian Sandu. "Coupled Multirate Infinitesimal GARK Schemes for Stiff Systems with Multiple Time Scales". In: SIAM Journal on Scientific Computing 42.3 (2020), A1609-A1638, pot: [10.1137/19M1266952](https://doi.org/10.1137/19M1266952).

Steven Roberts et al. "A fast time-stepping strategy for ODE systems equipped with a surrogate model". In: arXiv preprint arXiv:2011.03688 (2020).

<span id="page-17-6"></span>Adrian Sandu. "A Class of Multirate Infinitesimal GARK Methods". In: SIAM Journal on Numerical Analysis 57.5 (2019), pp. 2300-2327. DOI: [10.1137/18M1205492](https://doi.org/10.1137/18M1205492).

Jörg Wensch, Oswald Knoth, and Alexander Galant. "Multirate infinitesimal step methods for atmospheric flow simulation". In: BIT Numerical Mathematics 49.2 (2009), pp. 449-473. ISSN: 00063835, poi: [10.1007/s10543-009-0222-3](https://doi.org/10.1007/s10543-009-0222-3).

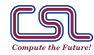

Steven Roberts, Andrey A Popov, Arash Sarshar, Adrian Sandu March 5, 2020

[Conclusions.](#page-17-8) [17/18] m <csl.cs.vt.edu>

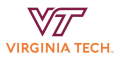

#### <span id="page-18-0"></span>Questions?

- Preprint available at: <https://arxiv.org/abs/2011.03688>
- These slides are available on my website: <https://steven-roberts.github.io>

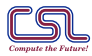

Steven Roberts, Andrey A Popov, Arash Sarshar, Adrian Sandu March 5, 2020

[Questions.](#page-18-0) [18/18] m <csl.cs.vt.edu>

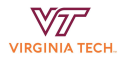